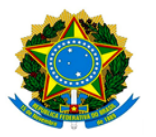

**MINISTÉRIO DA EDUCAÇÃO UNIVERSIDADE FEDERAL DOS VALES DO JEQUITINHONHA E MUCURI / UFVJM PRÓ-REITORIA DE PESQUISA E PÓS-GRADUAÇÃO**

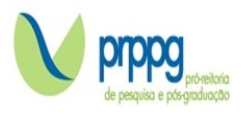

## **EDITAL Nº 34/2022**

## **RESULTADO DAS ETAPAS SELETIVAS**

O Programa de Pós-graduação *Stricto Sensu* em Zootecnia da Universidade Federal dos Vales do Jequitinhonha e Mucuri**,** no uso de suas atribuições legais, torna PÚBLICO RESULTADO DAS ETAPAS SELETIVAS.

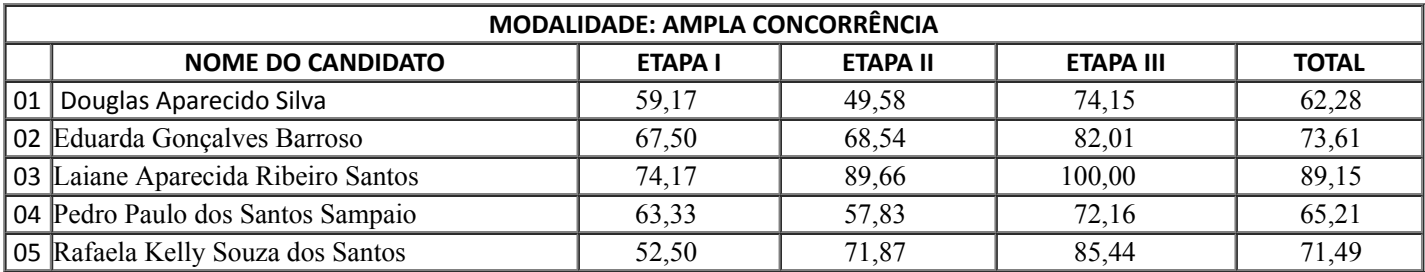

Diamantina, 04 de julho de 2022.

*Prof. Lucas Lima Verardo Presidente da Comissão Julgadora*

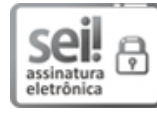

Documento assinado eletronicamente por **Lucas Lima Verardo**, **Coordenador(a)**, em 04/07/2022, às 11:32, conforme horário oficial de Brasília, com fundamento no art. 6º, § 1º, do Decreto nº 8.539, de 8 de [outubro](http://www.planalto.gov.br/ccivil_03/_Ato2015-2018/2015/Decreto/D8539.htm) de 2015.

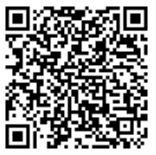

A autenticidade deste documento pode ser conferida no site https://sei.ufvjm.edu.br/sei/controlador\_externo.php? [acao=documento\\_conferir&id\\_orgao\\_acesso\\_externo=0,](https://sei.ufvjm.edu.br/sei/controlador_externo.php?acao=documento_conferir&id_orgao_acesso_externo=0) informando o código verificador **0758208** e o código CRC **2C951A83**.

Endereço: Rodovia MGT 367 – Km 583 nº 5000 – Alto da Jacuba – 39.100-000 Diamantina/MG Telefone: (38) 3532-1200 E-mail: selecaoprppg@ufvjm.edu.br sec.pos@ufvjm.edu.br